# Registering a Business on the CARM Client Portal

**Have the following information on hand before you start.** 

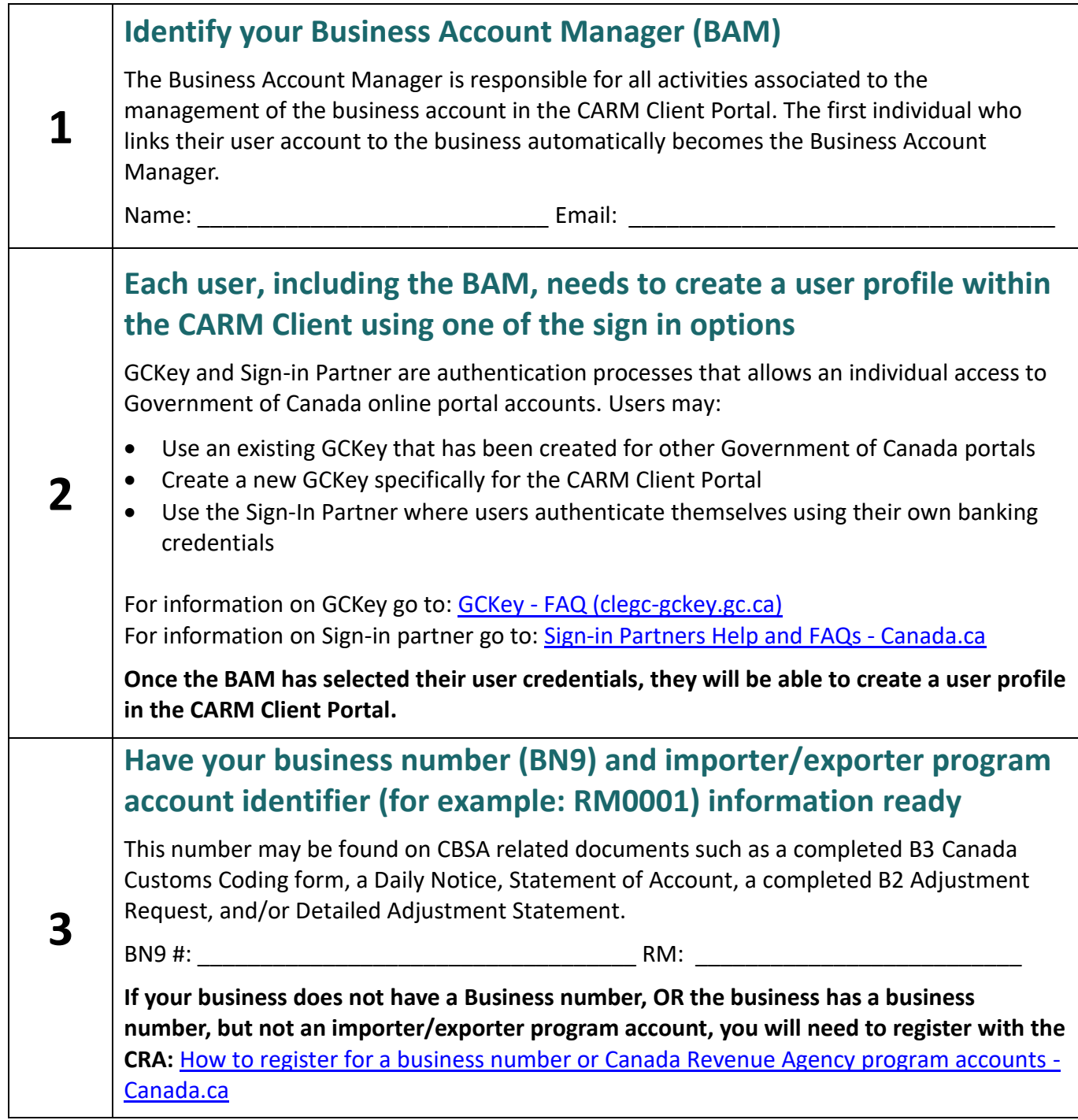

CARM | CBSA Assessment and

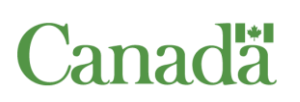

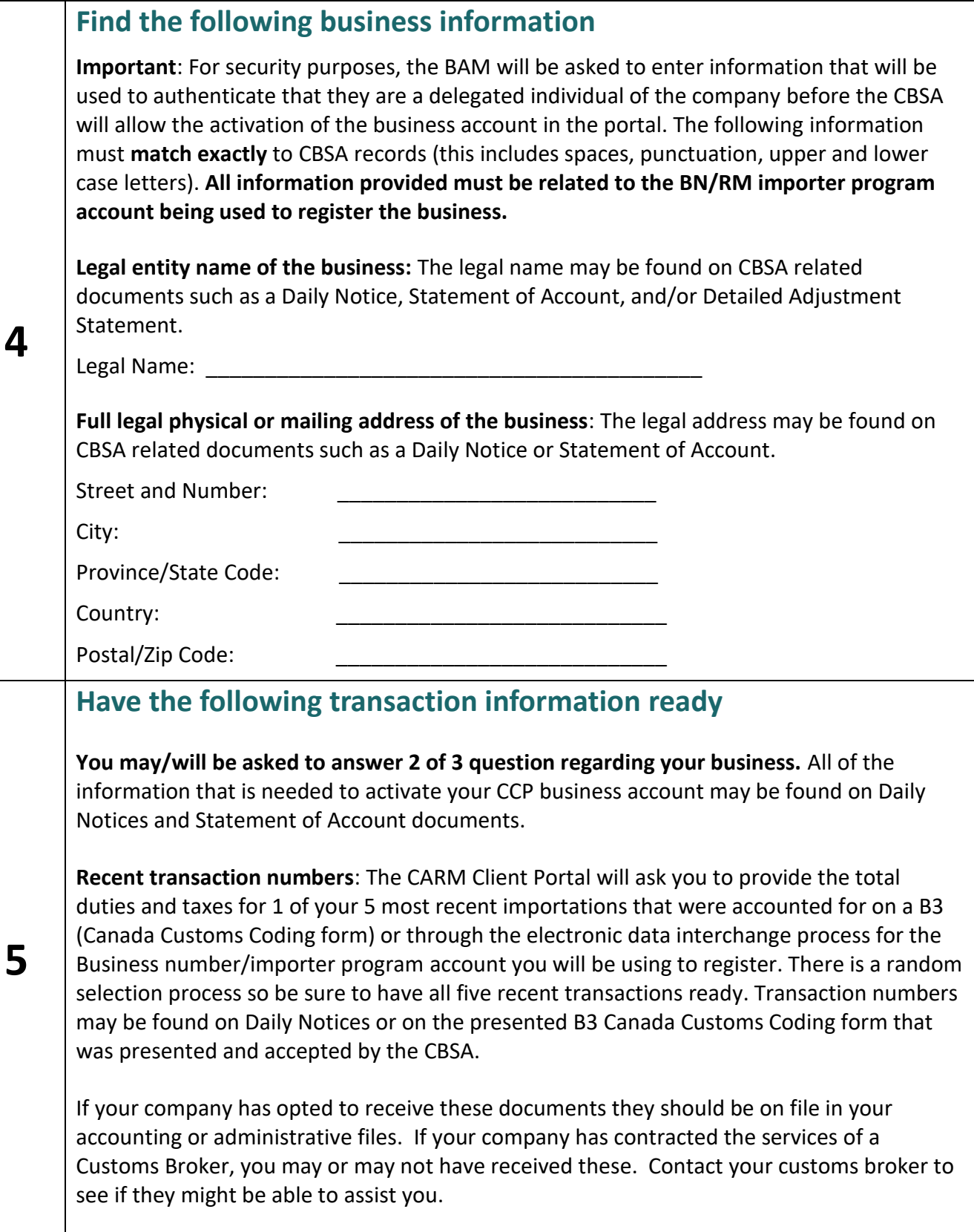

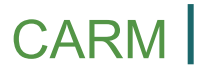

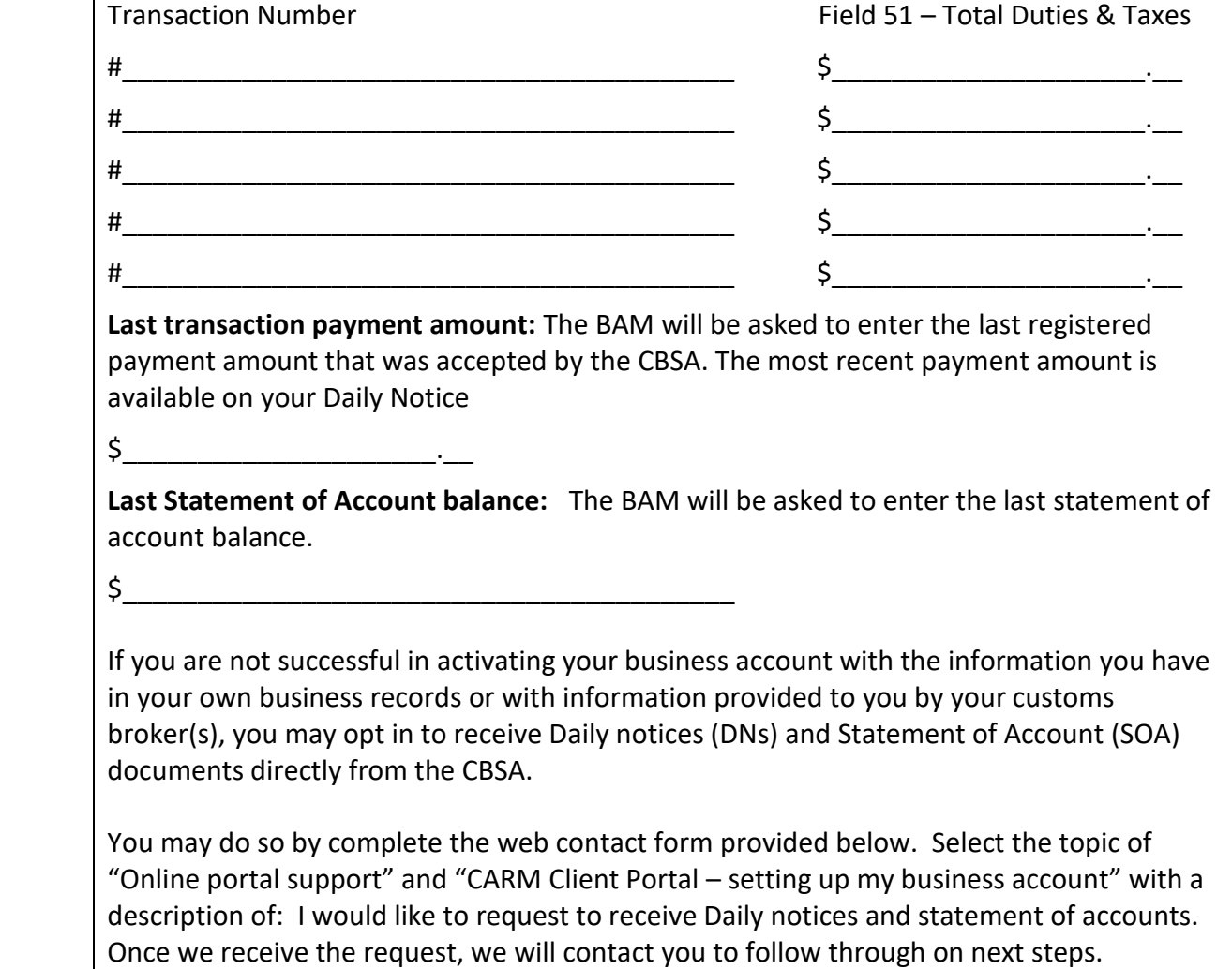

### **You are now ready to log on to the CARM Client Portal and begin the registration process.**

#### **CARM Client Support Helpdesk**

Hours of Operation Monday to Friday: 07:00 to 20:00 ET

**Web Contact form:** https://www.cbsa-asfc.gc.ca/contact/csformformulairesc-eng.html

**Telephone:** 1-800-461-9999, press Option 2 for CARM assistance

# **Client support: CBSA Assessment and Revenue Management(CARM)**

From the Canada Border Services Agency

Contact the CARM Client Support Helpdesk (CCSH) if you are a current importer, customs broker or trade consultant and need support with:

- accessing the CARM Client Portal
- issues related to your payment processing, payment allocation, clearing, offsetting and reconciling
- disbursement and collection activities

## **Contact us online:** Client support contact form

**Telephone:** Call 1-800-461-9999 if you are experiencing any difficulties using the form

**Hours of operation:** Monday to Friday, 7 am to 5 pm ET